## Package 'NIRStat'

May 27, 2020

Type Package

Title Novel Statistical Methods for Studying Near-Infrared Spectroscopy (NIRS) Time Series Data

Version 1.1

Date 2020-05-24

Author Yikai Wang [Emory University], Xiao Wang [ICF]

Maintainer Yikai Wang <johnzon.wyk@gmail.com>

Contact Xiao Wang <xiao.wang@icf.com>

**Depends** R  $(>= 3.1.0)$ , ggplot2, mgcv, gridExtra

Description Provides transfusion-related differential tests on Near-infrared spec-

troscopy (NIRS) time series with detection limit, which contains two testing statistics: Mean Area Under the Curve (MAUC) and slope statistic. This package applied a penalized spline method within imputation setting. Testing is conducted by a nested permutation approach within imputation. Refer to Guo et al (2018) <doi:10.1177/0962280218786302> for further details.

License GPL-2

NeedsCompilation no

Repository CRAN

Date/Publication 2020-05-27 21:50:03 UTC

### R topics documented:

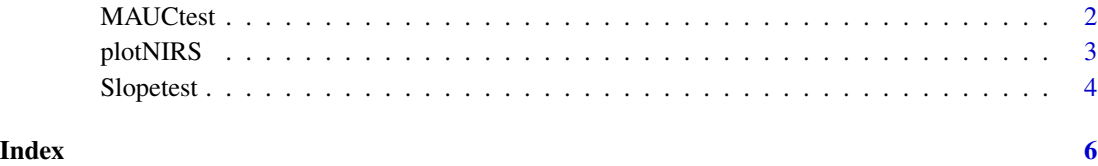

#### <span id="page-1-0"></span>Description

Estimate the Mean Area Under the Curve (MAUC) statistics and conduct a nonparametric test on the MAUC difference before transfuion and after trasfusion. If detection limit occurs at 15

#### Usage

```
MAUCtest(Yvec,timevec,transfusionvec,fig = T,SD_est=F,num.permu=1000)
```
#### Arguments

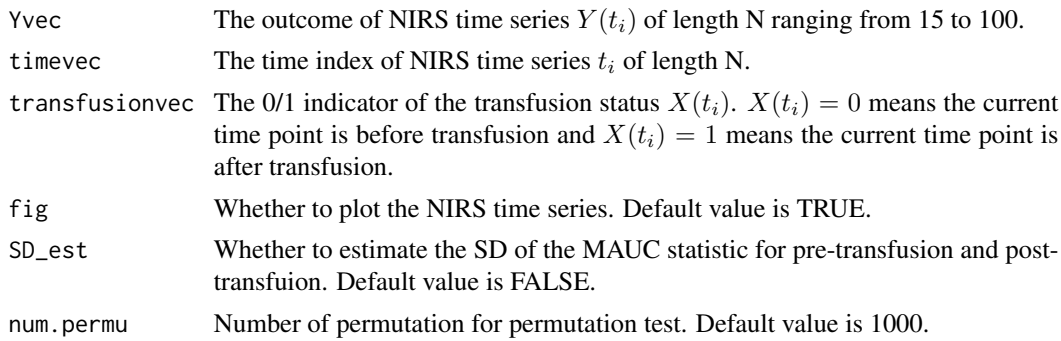

#### Details

This functinon estimates the Mean Area Under the Curve (MAUC) statistics and conducts a permutation based test on the MAUC difference before transfuion and after trasfusion. If detection limit (DL) occurs (15), it will impute the missed data based on a uniform distribution and estimate the MAUC statistics through a standard imputation approach. The statistical testing is conducted through a nested permutation approach across all imputated datasets.

#### Value

An R vector from MAUCtest containing MAUC statistics and Pvalue in the following order:

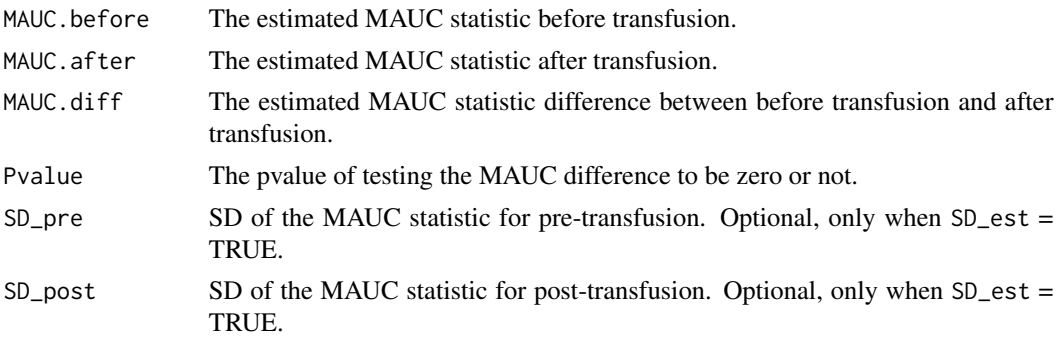

#### <span id="page-2-0"></span>plotNIRS 3

#### Author(s)

Yikai Wang [Emory], Xiao Wang [ICF] Maintainer: Yikai Wang <johnzon.wyk@gmail.com>

#### References

Guo, Y., Wang, Y., Marin, T., Kirk, E., Patel, R., Josephson, C. *Statistical methods for characterizing transfusion-related changes in regional oxygenation using Near-infrared spectroscopy in preterm infants.* Statistical methods in medical research 28.9 (2019): 2710-2723.

#### Examples

```
# Data Simulation
dat = data.frame(Y= rep(0,100),t=1:100,trans = c(rep(0,50),rep(1,50))dat$Y = apply(data, 1, function(x){from(1, 5*rnorm(1), 6*exp(rnorm(1))))}dat$Y = dat$Y + 15 - quantile(data$Y, 0.3)dat$Y[dat$Y<=15] = 15
```
# Estimate the MAUC statistics of the NIRS data and test on the difference. MAUCtest(dat\$Y,dat\$t,dat\$trans,TRUE,FALSE,100)

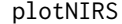

plotNIRS *NIRS Time Series Visualization*

#### Description

This function visualizes the NIRS time series data and estimates the underlying smoothed trend of the NRIS based on a nonparametric regression approach.

#### Usage

plotNIRS(Yvec,timevec,transfusionvec)

#### Arguments

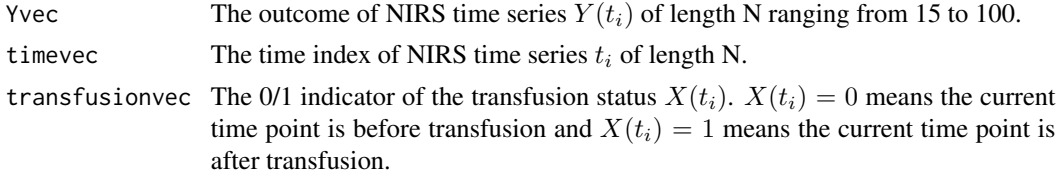

#### Details

This function visualizes the NIRS time series data before and after transfusion. In order to estimate the underlying smoothed curve, it first imputes the data with detection limit (DL) and utilizes a nonparametric regression approach for the imputed data. The time points with DL is in red and others are in black.

#### Author(s)

Yikai Wang [Emory], Xiao Wang [ICF] Maintainer: Yikai Wang <johnzon.wyk@gmail.com>

#### Examples

```
# Data Simulation
dat = data.frame(Y= rep(0,200),t=1:200,trans = c(rep(\theta,100),rep(1,100)))dat$Y = apply(dat,1,function(x){rnorm(1,5*rnorm(1),6*exp(rnorm(1)))})
datY = \text{dat}Y + 15 - \text{quantile}(\text{dat}Y, 0.3)dat$Y[dat$Y<=15] = 15
```

```
# Visualize the NIRS time series before and after transfusion.
plotNIRS(dat$Y,dat$t,dat$trans)
```
Slopetest *Slope statistics based Analysis for NIRS data.*

#### Description

Estimate the slope statistics and conduct a nonparametric based test on the slope difference before transfuion and after trasfusion. If detection limit occurs at 15

#### Usage

Slopetest(Yvec,timevec,transfusionvec,SD\_est=F,num.permu=1000)

#### Arguments

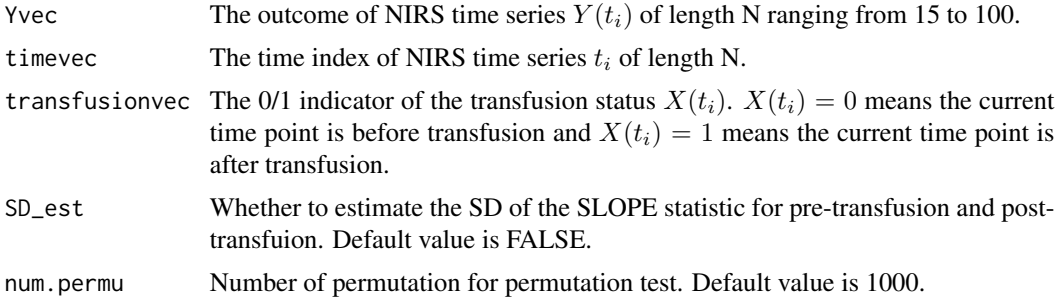

#### Details

This function estimates the slope statistics before transfusion and after transfusion based on penalized regression spline method and tests the difference based on a within-band permutation approach. If there is detection limit occurs (15), it will impute the missed data based on a uniform distribution and estimate the slope statistics through a standard imputation approach. The statistical testing is conducted through a nested within-band permutation approach across all imputated datasets.

<span id="page-3-0"></span>

#### Slopetest 5

#### Value

An R vector from Slopetest containing Slope statistics and Pvalue in the following order:

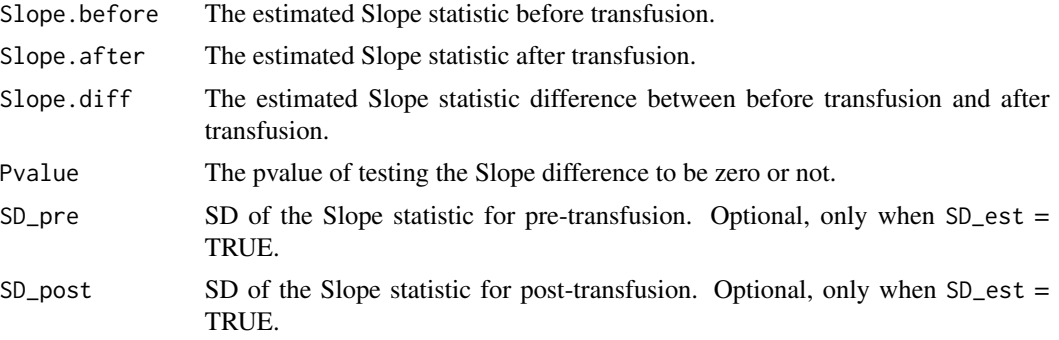

#### Author(s)

Yikai Wang [Emory], Xiao Wang [ICF] Maintainer: Yikai Wang <johnzon.wyk@gmail.com>

#### References

Guo, Y., Wang, Y., Marin, T., Kirk, E., Patel, R., Josephson, C. *Statistical methods for characterizing transfusion-related changes in regional oxygenation using Near-infrared spectroscopy in preterm infants.* Statistical methods in medical research 28.9 (2019): 2710-2723.

#### Examples

```
# Data Simulation
dat = data.frame(Y= rep(0,100),t=1:100,trans = c(rep(0,50),rep(1,50)))
dat$Y = apply(dat,1,function(x){rnorm(1,5*rnorm(1),6*exp(rnorm(1)))})
dat \gamma = \text{data} + 15 - \text{quantile}(\text{data} + 0.3)dat$Y[dat$Y<=15] = 15
```

```
# Estimate the Slope statistics of the NIRS data and test on the difference.
Slopetest(dat$Y,dat$t,dat$trans,FALSE,100)
```
# <span id="page-5-0"></span>Index

MAUCtest, [2](#page-1-0)

plotNIRS, [3](#page-2-0)

Slopetest, [4](#page-3-0)